# Zeitschriftentag

#### **Programmteil 1: Erwerbung**

Exkurs: Lieferant anlegen Bestellung :

- Probebestellung
- Abonnement-Bestellung und elektronischer Kardex

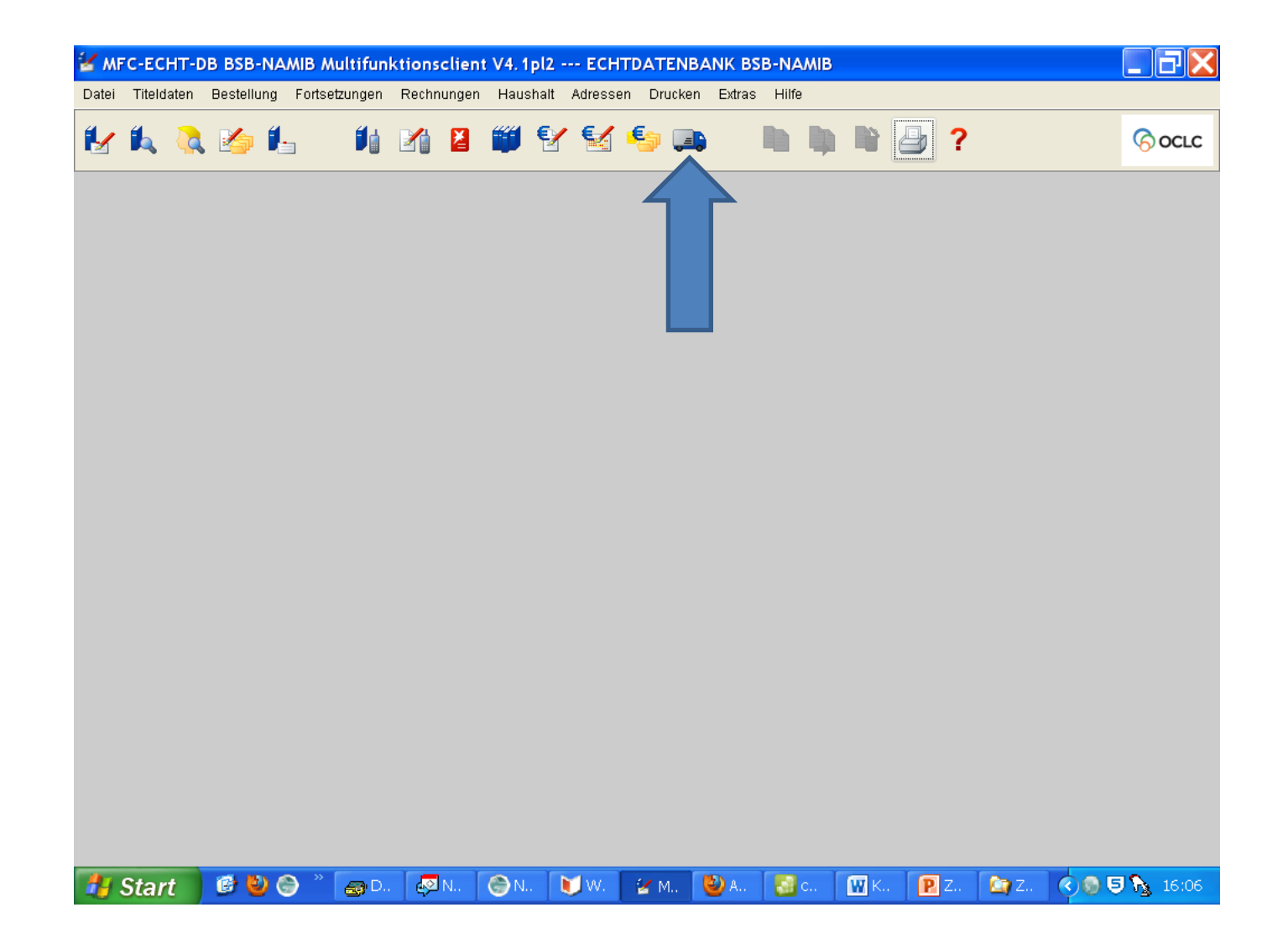

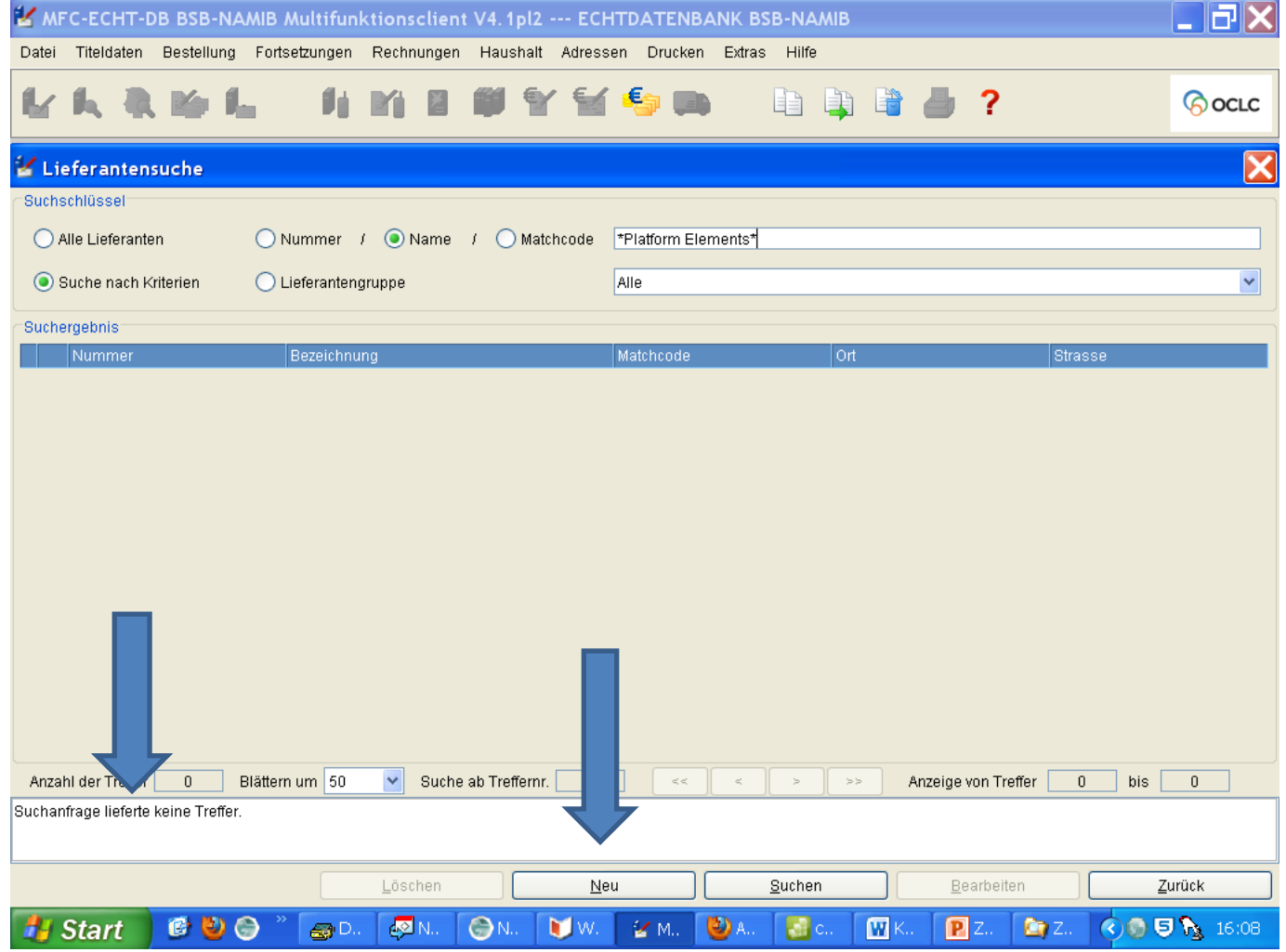

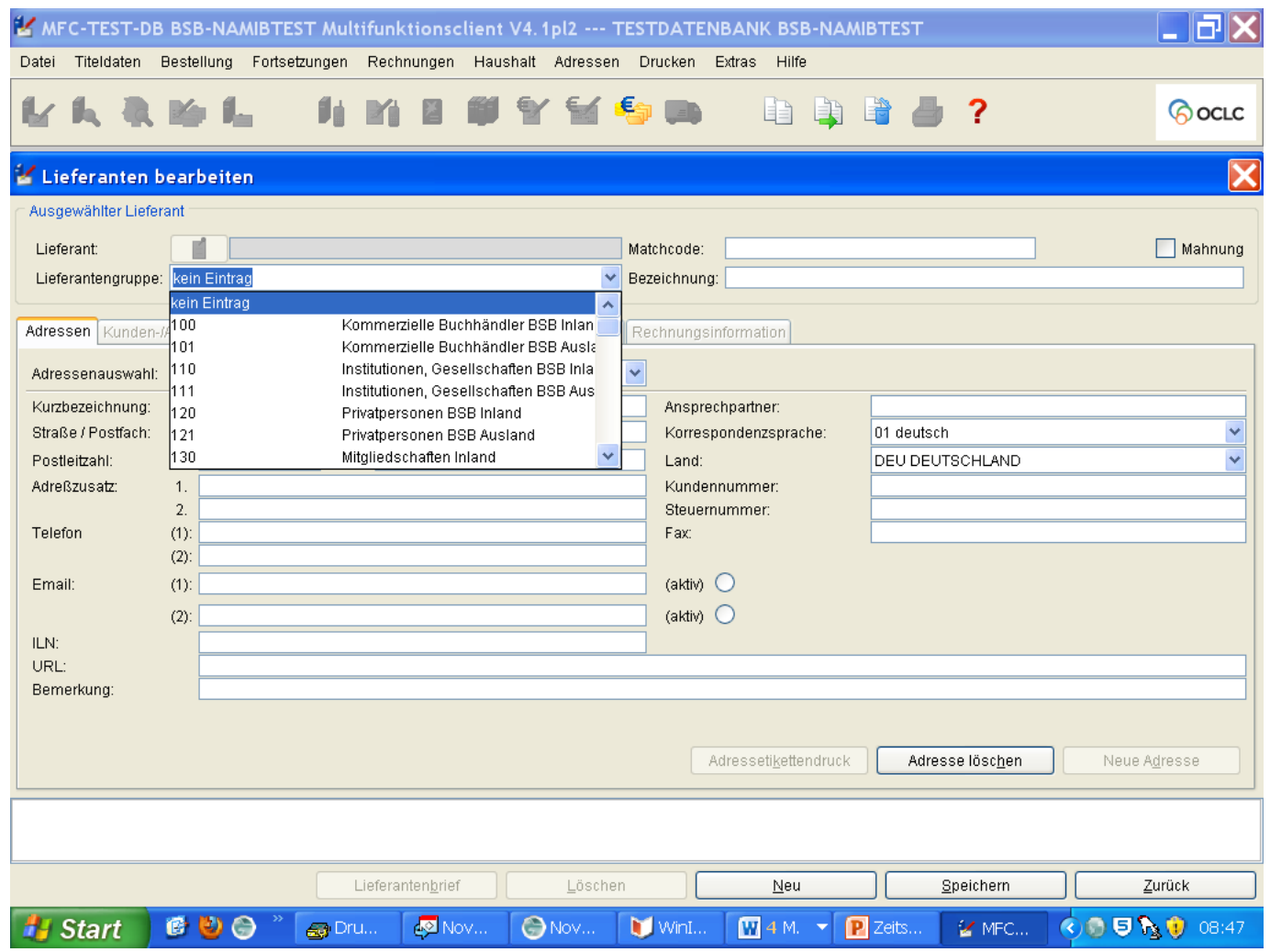

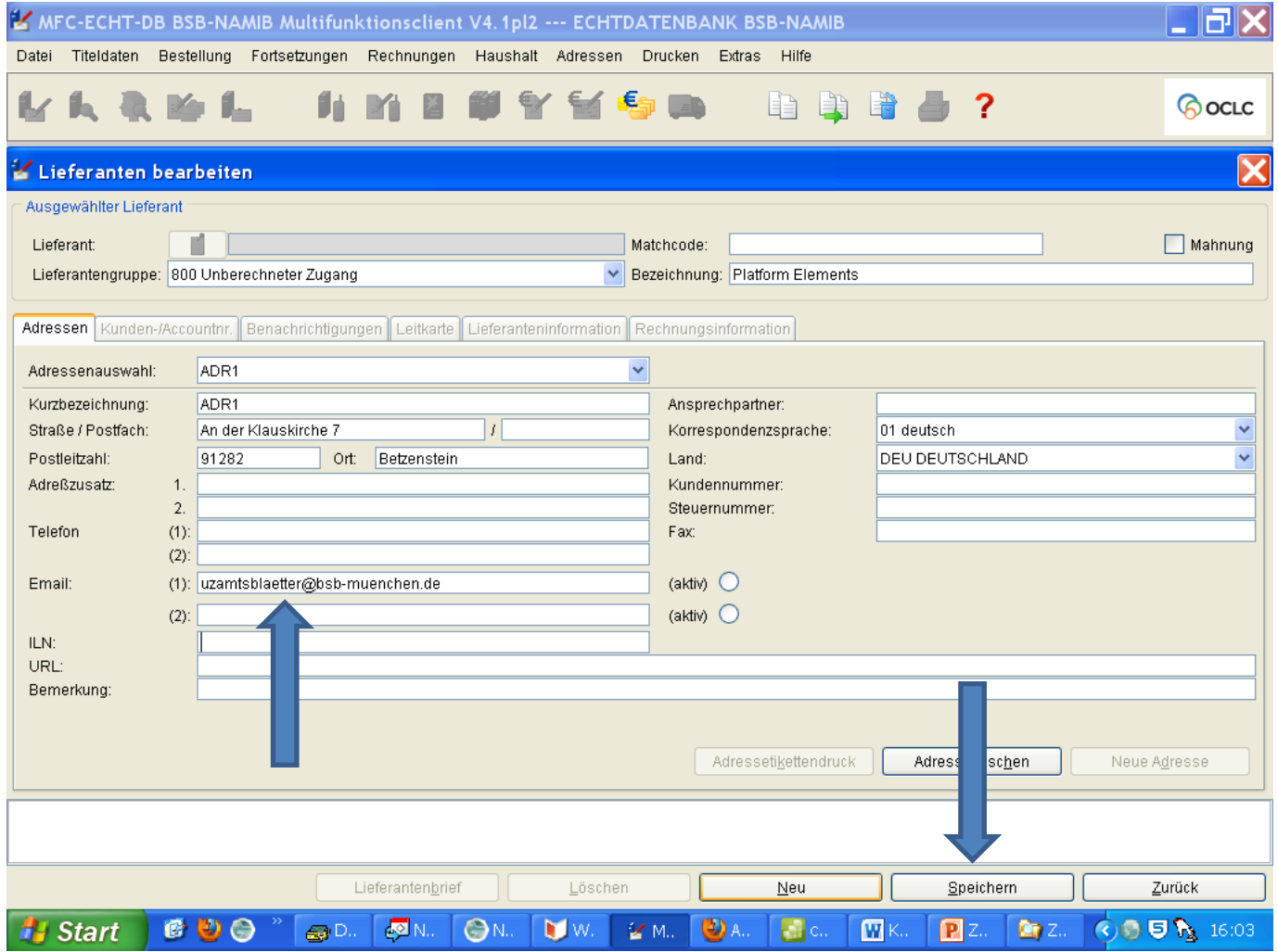

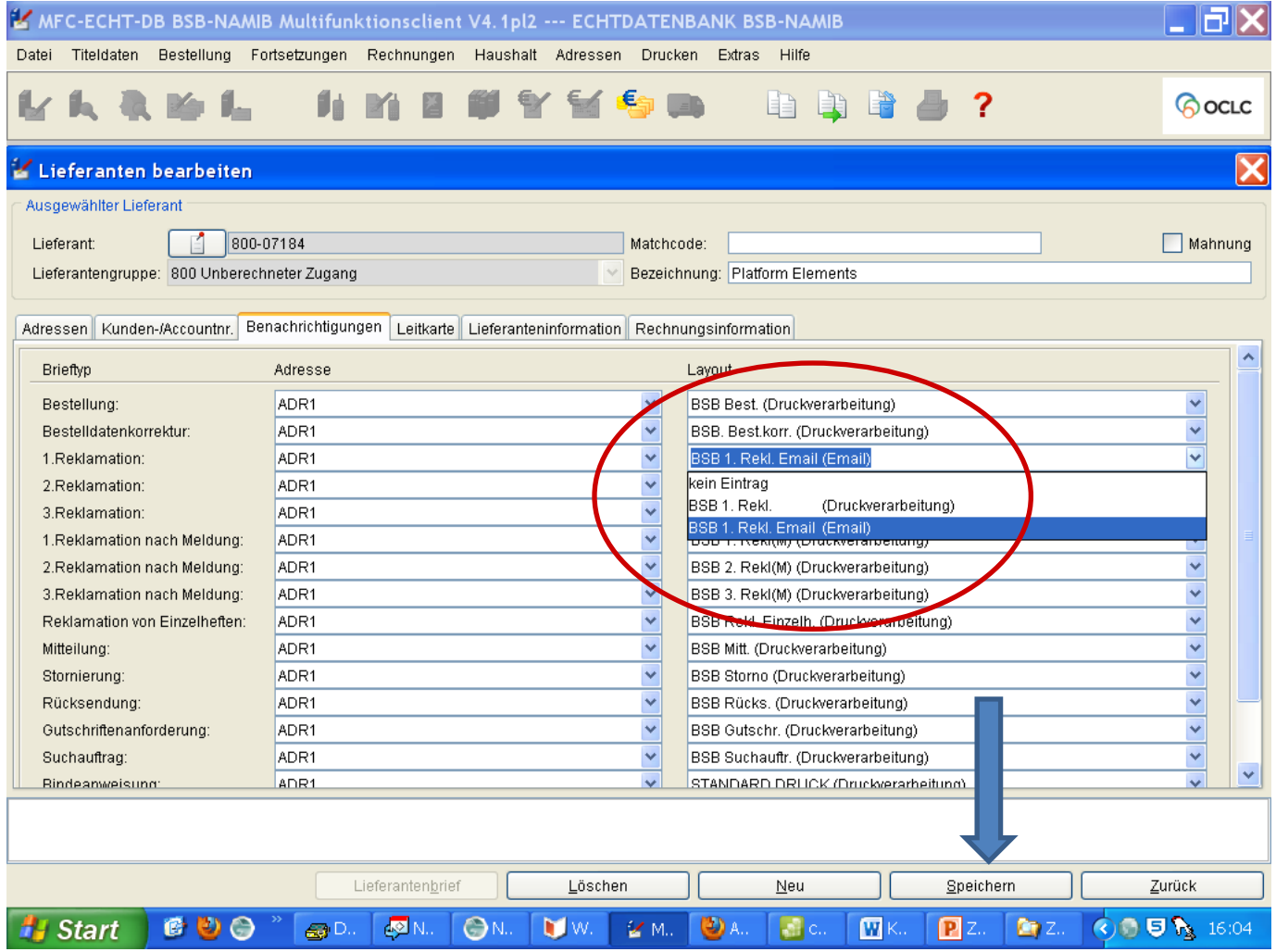

# Lieferant: Adreßvarianten

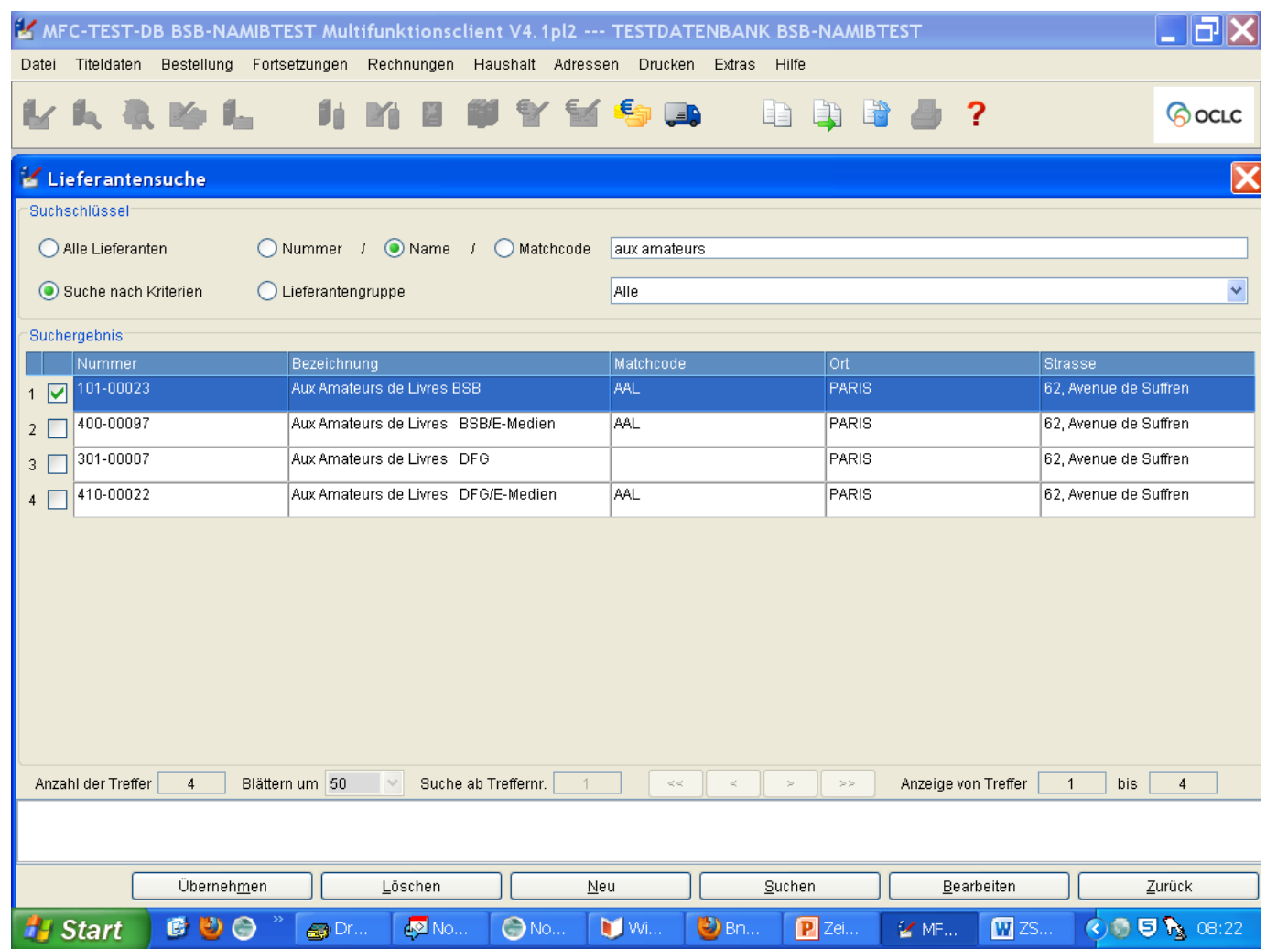

# Lieferant : weiteres Beispiel

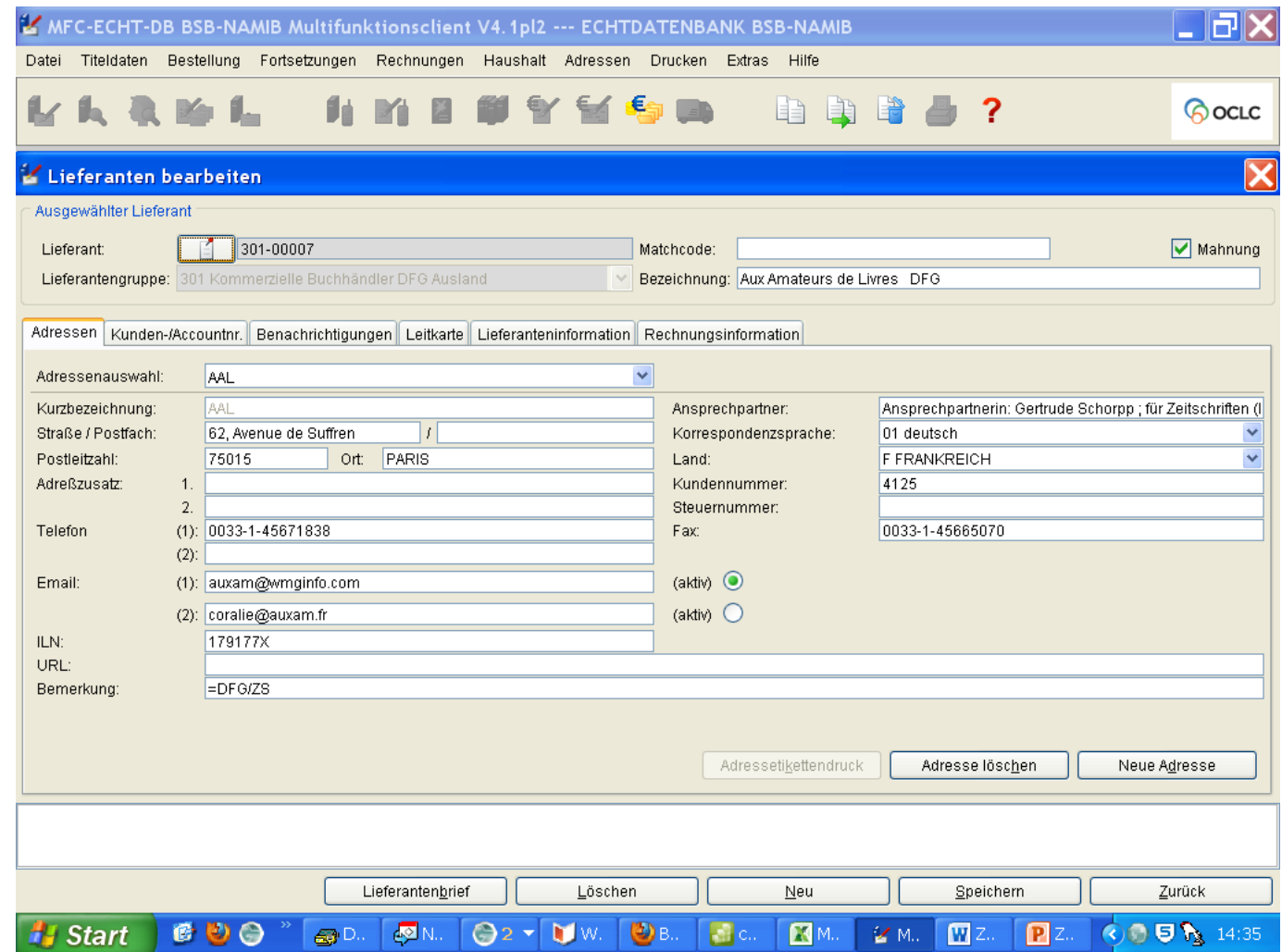

# Lieferant: Kundennummern

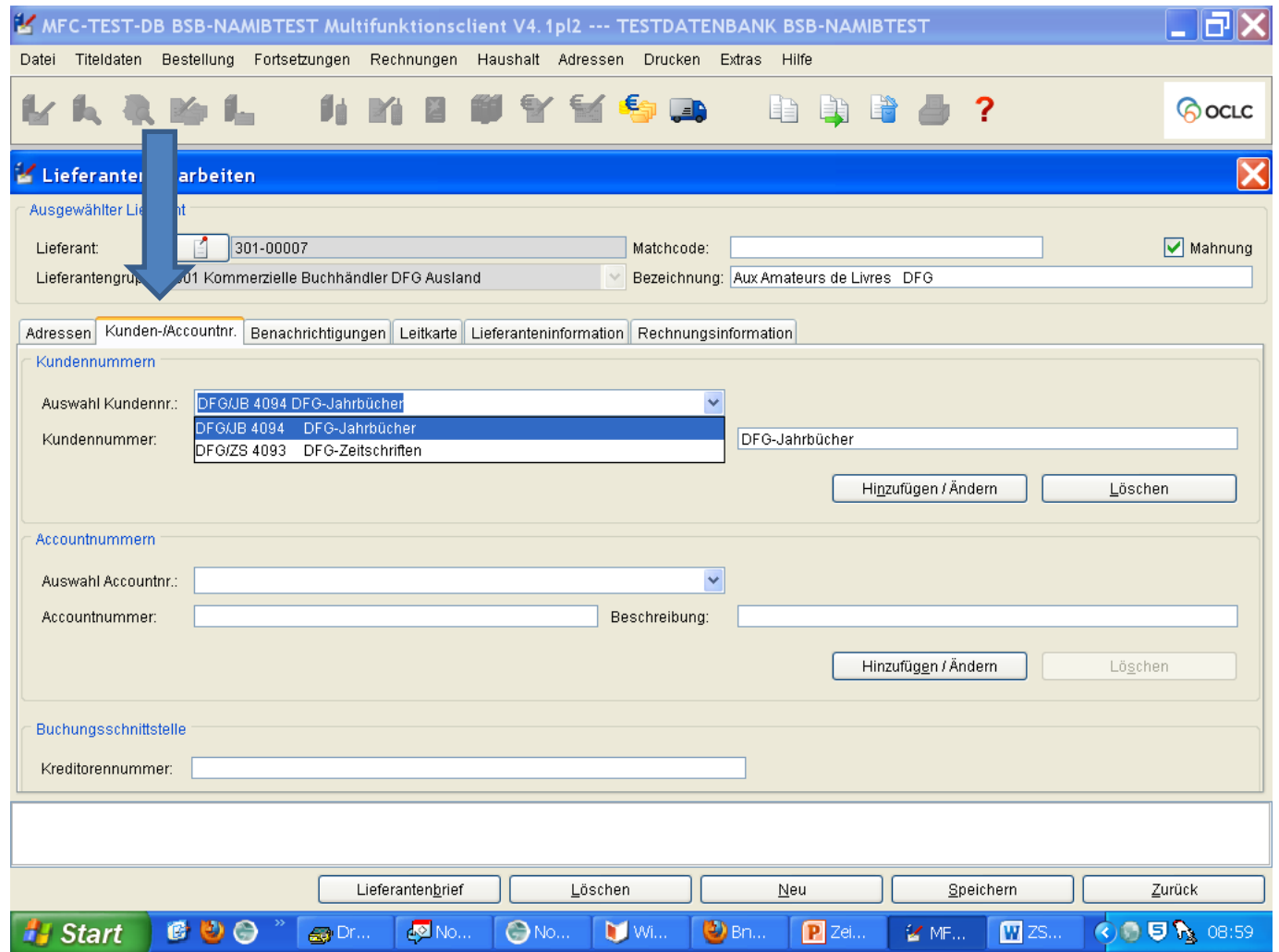

# Probebestellung

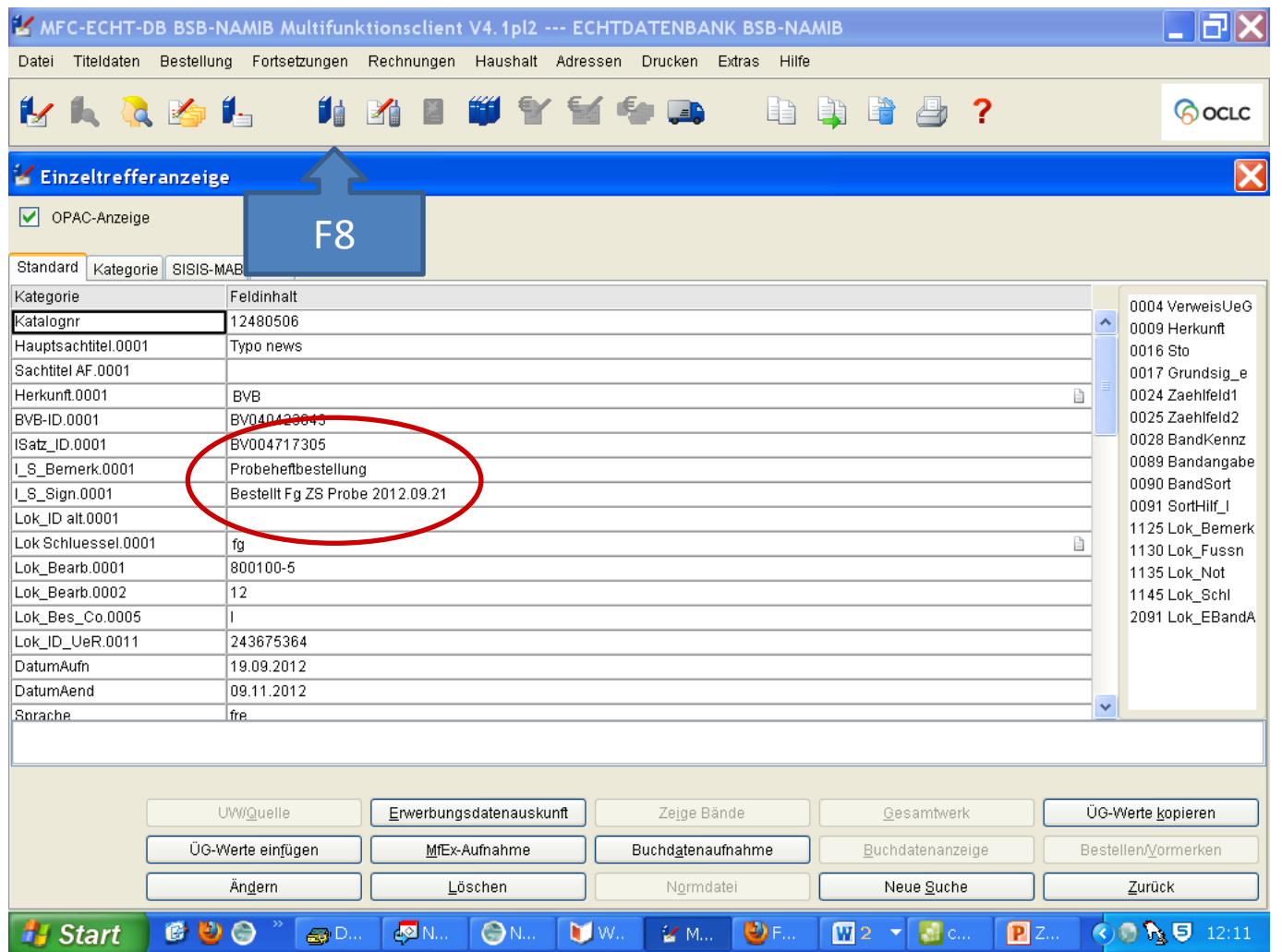

# Verarbeitungscodes

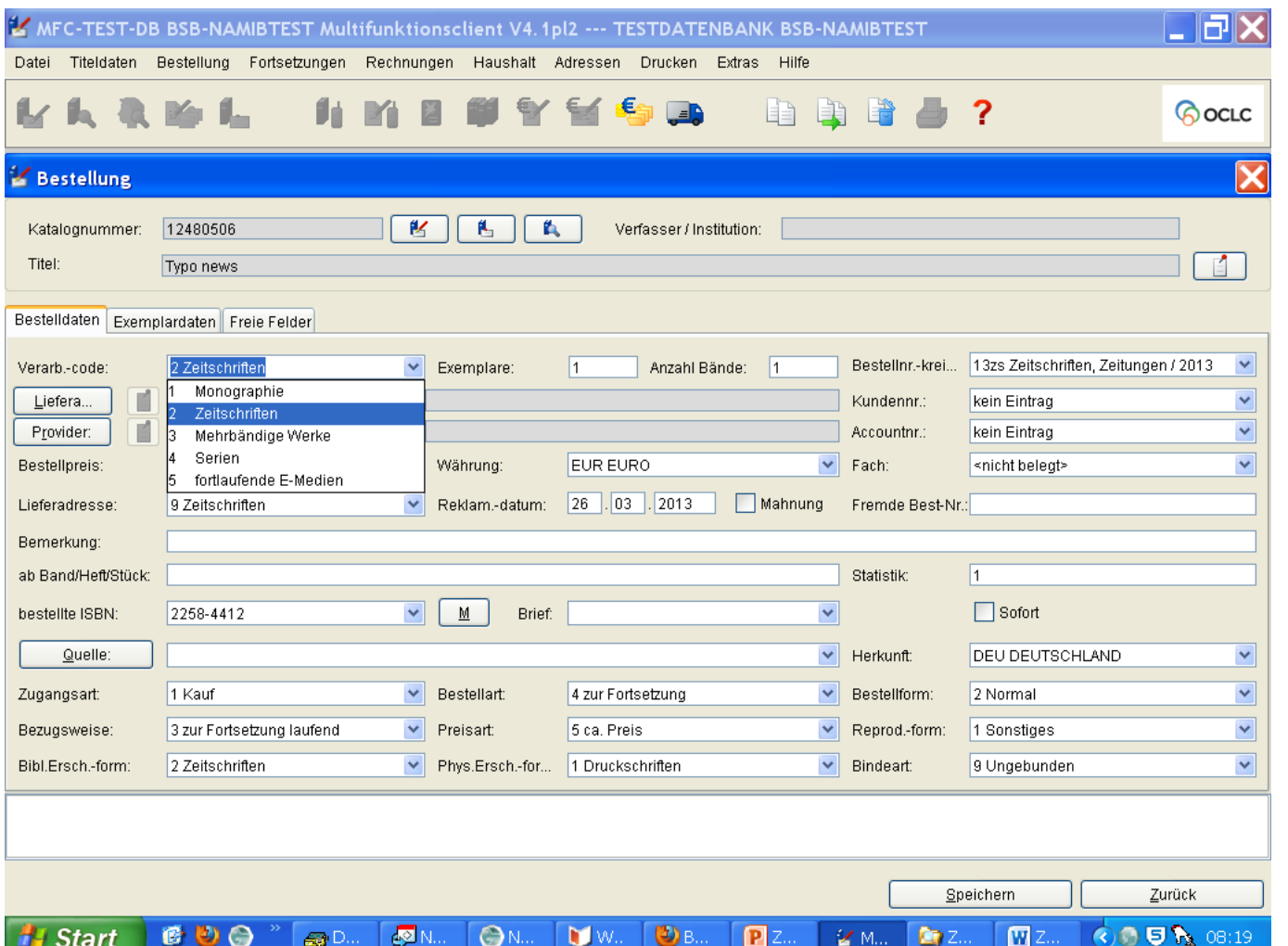

#### Bestellnummer-Kreise

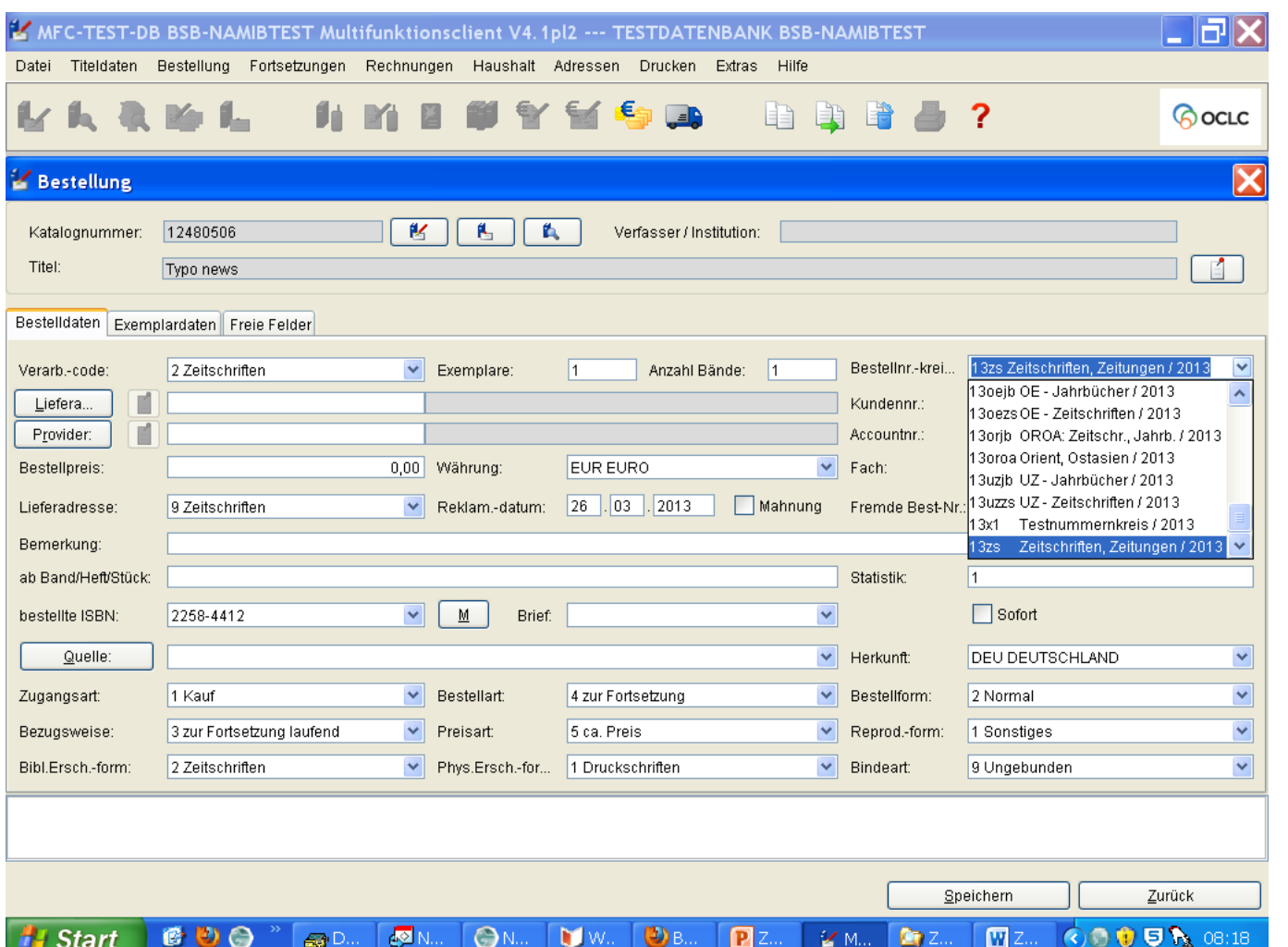

#### Liefer-Adressen

![](_page_12_Picture_8.jpeg)

# Zugangsarten

![](_page_13_Picture_8.jpeg)

#### **Probebestellung**

![](_page_14_Picture_8.jpeg)

# **Probe-Bestellung**

![](_page_15_Picture_8.jpeg)

# **Probe-Bestellung**

![](_page_16_Picture_8.jpeg)

![](_page_17_Picture_8.jpeg)

![](_page_18_Picture_8.jpeg)

![](_page_19_Picture_8.jpeg)

![](_page_20_Picture_8.jpeg)

# Verknüpfung ändern

![](_page_21_Picture_8.jpeg)

# Verknüpfung ändern

![](_page_22_Picture_8.jpeg)

#### **Bestellverwaltung**

![](_page_23_Picture_1.jpeg)

#### **Bestellverwaltung**

![](_page_24_Picture_8.jpeg)

#### Bestellung löschen

![](_page_25_Picture_8.jpeg)

# Bestellung stornieren

![](_page_26_Picture_8.jpeg)

#### Bestellung auf anderen Lieferanten umbestellen

![](_page_27_Picture_8.jpeg)

#### **Abonnement-Bestellung**

![](_page_28_Picture_8.jpeg)

# **Generierungsbeispiele**

![](_page_29_Picture_8.jpeg)

#### **Leitkarte** Erscheinungsperiode: 1.08. bis 31.07., Startdatum: 1.08.

![](_page_30_Picture_16.jpeg)

# Generierungsbeispiele

![](_page_31_Picture_8.jpeg)

# Generierungsbeispiele

![](_page_32_Picture_8.jpeg)

# **Vielen Dank für Ihre Aufmerksamkeit !**

#### Abonnement-Bestellung

![](_page_34_Picture_8.jpeg)

#### Kardex

![](_page_35_Picture_8.jpeg)

#### **Leitkarte**

![](_page_36_Picture_9.jpeg)

#### Bezeichnung

![](_page_37_Picture_8.jpeg)

![](_page_38_Picture_4.jpeg)

#### Umsetzung 2

![](_page_39_Picture_8.jpeg)

#### Kardex

![](_page_40_Picture_8.jpeg)

#### Freiplatz

![](_page_41_Picture_8.jpeg)

# Initialisierung = Generierung neu aufsetzen

![](_page_42_Picture_8.jpeg)

#### Verwaltung

![](_page_43_Picture_8.jpeg)

# "Auf-Blinker"

![](_page_44_Picture_10.jpeg)

# Exemplar

![](_page_45_Picture_8.jpeg)

# Notizbuch

![](_page_46_Picture_8.jpeg)

#### Freie Felder

![](_page_47_Picture_8.jpeg)

#### Matchcode

![](_page_48_Picture_8.jpeg)